**Dossier di Progetto - Specifiche per la trasmissione -** 

**v 1.0** 

OTTOBRE 2018

# **Sommario**

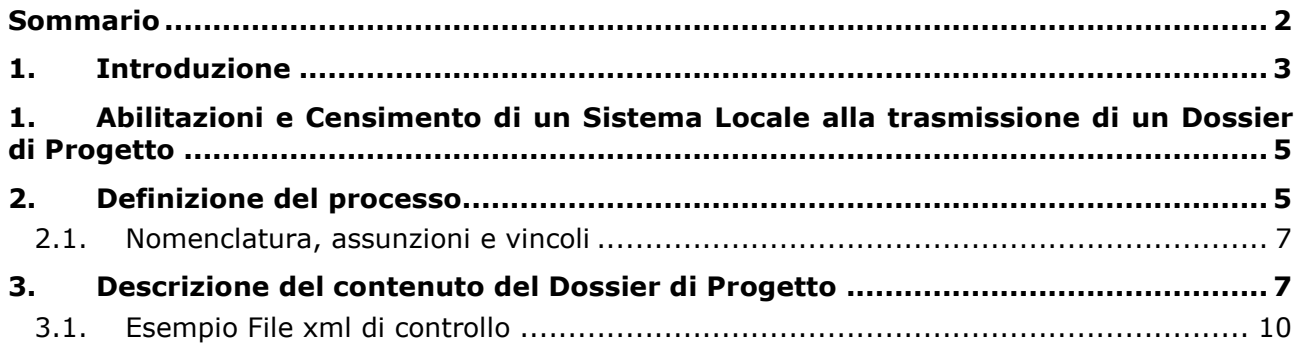

## **1. Introduzione**

Il presente documento illustra le caratteristiche e le regole dei servizi per la trasmissione dei file relativi al **Dossier di Progetto** che il sistema informativo del Ministero dell'Economia e delle Finanze – RGS – IGRUE mette a disposizione dei Sistemi Locali gestiti dalle Amministrazioni titolari di programmi.

La trasmissione dei file relativi al **Dossier di Progetto** avviene attraverso flussi FTPS e utilizzando il sistema di file transfer della Ragioneria Generale dello Stato (RGS) denominato STS.

## **Termine Descrizione**  IGRUE | Ispettorato Generale per i Rapporti con l'Unione Europea RGS RGS Ragioneria Generale dello Stato STS STS Sistema Secure Transport della RGS FTPS Secure FTP over SSL

#### **Acronimi ed abbreviazioni**

### **Registro delle Edizioni e delle Revisioni**

La seguente tabella riporta la cronologia delle edizioni e revisioni del documento.

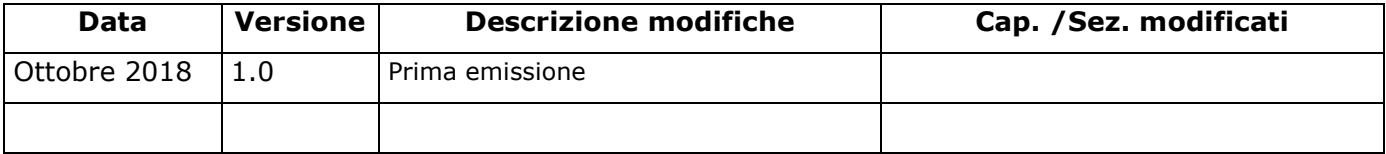

#### **1. Abilitazioni e Censimento di un Sistema Locale alla trasmissione di un Dossier di Progetto**

Il Sistema Mittente che deve trasmettere il **Dossier di Progetto** dovrà essere:

- 1. abilitato alla trasmissione dei dati di monitoraggio per il protocollo PUC (Rif. Protocollo applicativo Cap. 2.1.1);
- 2. registrato sul Sistema di file transfer della Ragioneria Generale dello Stato (RGS) denominato STS.

STS richiede il cambio password al primo accesso, a tale fine dovrà essere utilizzata la URL **https://sts.mef.gov.it** e seguire le istruzioni. Gli accessi successivi dovranno essere effettuati secondo le indicazioni riportate al paragrafo *"2. Definizione del processo".*

La password policy adottata da STS prevede le seguenti regole:

- la password deve essere composta da almeno 8 caratteri;
- la password deve contenere almeno 1 carattere alfabetico;
- la password deve contenere almeno un carattere appartenente ai primi 10 numeri di base (da 0 a 9).

#### **2. Definizione del processo**

-

A ciascun Sistema Locale, a seguito della registrazione su STS con utente dedicato, sarà assegnata una home directory con due sottodirectory (/IN) e (/OUT).

Il flusso del processo informativo si articola nei seguenti passi funzionali:

Il Sistema Locale crea un file .zip contente i documenti relativi al **Dossier di Progetto**<sup>1</sup> e lo invia tramite canale FTPS con range di porte da 2001 a 2100, al sistema STS (URL **ssts.mef.gov.it su** porta 21. Il client FTPS deve supportare la modalità "Explicit FTP over SSL/TLS) che costituisce una prima interfaccia del Sistema Informativo IGRUE. Il Sistema Locale è registrato su STS con utente dedicato e dispone di una home directory con due sottodirectory (/IN) e (/OUT). Il Sistema Locale invia i file contenenti i documenti relativi ai Dossier di Progetto posizionandoli nella cartella (/IN) della propria home directory. I documenti inviati devono essere in formato .zip, sarà pertanto previsto un controllo del formato del file (estensione .zip) da parte del sistema STS che in caso di non conformità non consentirà il completamento della trasmissione(restituzione del messaggio di errore "Permission Denied"). Il posizionamento del file nella cartella (/IN) della home directory dell'utente genera un evento sul sistema STS che ne comporta lo spostamento e la contestuale ridenominazione secondo una nomenclatura stabilita.

- 1. Il Sistema Informativo IGRUE intercetta l'arrivo del file, lo prende in carico per l'elaborazione del flusso in oggetto.
- 2. Se l'elaborazione del file relativo ad un Dossier di Progetto non dovesse andare a buon fine, il Sistema Informativo IGRUE:
	- a. Sposterà il file oggetto di elaborazione nella cartella /OUT dell'utente (identificato sulla base della nomenclatura stabilita);

 $<sup>1</sup>$  Le specifiche relative alla creazione del file Dossier di Progetto sono descritte al Capitolo 3.</sup>

-

- b. Notificherà via e-mail al responsabile del Sistema Locale che la trasmissione contenente il Dossier di Progetto è stata "Respinta" o "Scartata"<sup>2</sup>;
- c. Registrerà in una apposita funzione del Sistema Informativo IGRUE (**Colloquio con Sistemi Locali: Elenco Dossier Progetto**) l'esito dell'elaborazione del Dossier di Progetto.
- 3. Il file rimane a disposizione del Sistema Locale nella cartella /OUT per un periodo di tempo limitato, **stabilito in 72h**, trascorso il quale sarà cancellato attraverso specifico processo automatico.
- 4. Se l'elaborazione del file relativo ad un Dossier di Progetto dovesse andare a buon fine, il Sistema Informativo IGRUE:
	- a. Renderà disponibili al Sistema dei Controlli 2014 (MyAudit) il file oggetto di elaborazione;
	- b. Notificherà via e-mail al responsabile del Sistema Locale che la trasmissione contenente il Dossier di Progetto è elaborata correttamente;
	- c. Registrerà in una apposita funzione del Sistema Informativo IGRUE (**Colloquio con Sistemi Locali: Elenco Dossier Progetto**) l'esito dell'elaborazione del Dossier di Progetto.

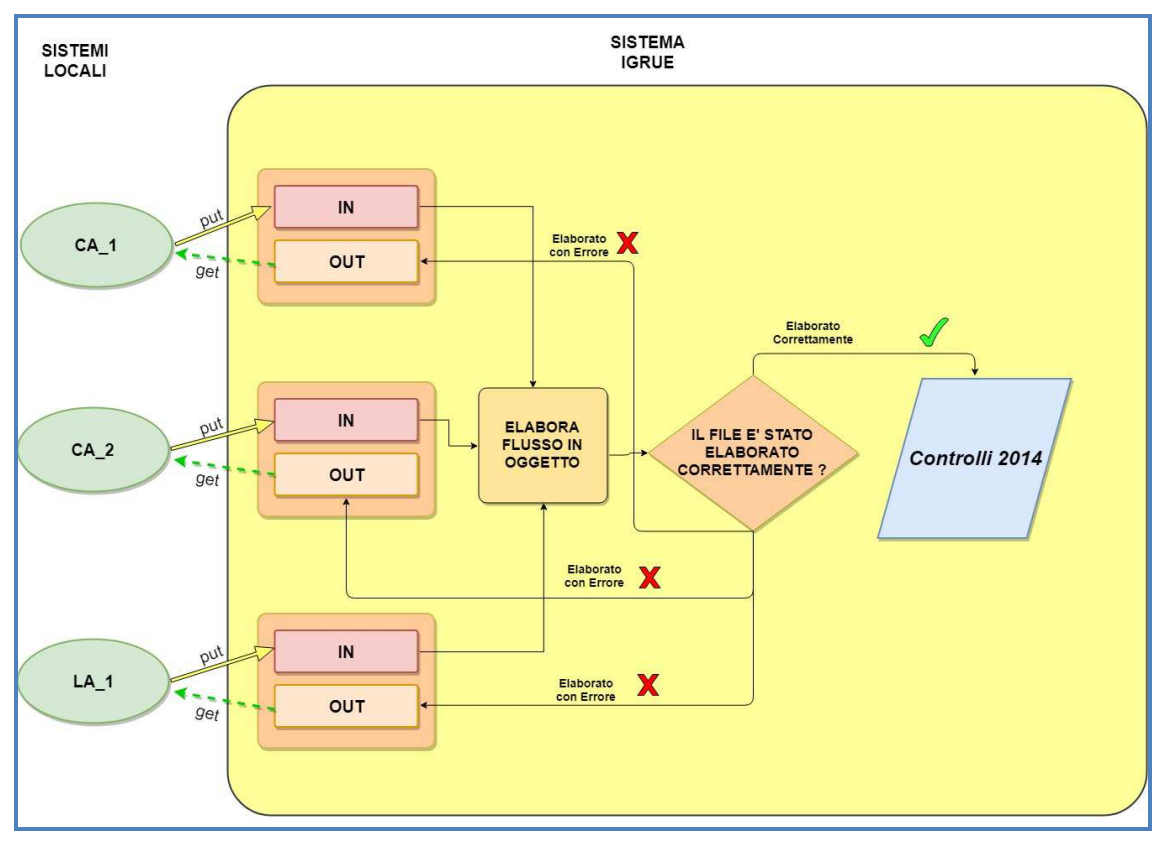

**Figura 1: Processo Trasmissione ed Elaborazione Dossier di Progetto** 

<sup>2</sup> Il mancato superamento dei controlli formali sul file .zip determina lo status "Respinta" mentre nel caso di non superamento dei controlli formali sulle informazioni fornite nel file .xml comporta lo status "Scartata".

#### *2.1. Nomenclatura, assunzioni e vincoli*

Il colloquio tra Sistemi Locali e il Sistema Informativo IGRUE, veicolato attraverso il sistema STS e tramite lo scambio di file precedentemente descritto, prevede inoltre le seguenti specifiche:

a) E' prevista la definizione di un'utenza per ogni Sistema Locale che utilizzerà il colloquio ftp con STS.

Ogni utente sarà abilitato alle funzioni PUT/GET dei file sui folder /IN e GET sui folder /OUT di propria competenza.

NB: i file non correttamente posizionati dall'utente nella cartella /IN non sono ruotati dal sistema STS.

- b) I Sistemi Locali potranno trasmettere nella cartella /IN dedicata solamente file di tipo .zip. La dimensione massima di un singolo archivio non può essere superiore a **100 Mbyte.**
- c) Il sistema STS, una volta preso in carico il file (evento: posizionamento file su cartella /IN), provvederà ad aggiungerne al nome file un prefisso (*AMMINISTRAZIONE\_SISTEMA* derivante dall'utenza del sistema mittente) e un suffisso (la data e l'ora di riferimento espresso in *GGMMAAAA\_OOMMSS*).
- d) La nomenclatura dei file di scambio è la seguente:
	- o File spostato dalle cartelle /IN dedicate al Sistema Informativo IGRUE:

#### *AMMINISTRAZIONE\_SISTEMA***\_NOMEFILE\_***GGMMAAAA\_OOMMSS***.zip**  dove:

- AMMINISTRAZIONE è il codice dell'Amministrazione mittente riferito all'utenza
- SISTEMA è il codice del Sistema Locale mittente riferito all'utenza
- NOMEFILE è il nome del file trasmesso dal Sistema Locale mittente
- GGMMAAAA costituiscono giorno/mese/anno di riferimento del file
- OOMMSS costituiscono ora/minuti/secondi di riferimento del file
- e) In caso di file non conforme alle specifiche, la gestione dell'eccezione verso il sistema richiedente è data dal ritorno del file stesso nella cartella /OUT di competenza del Sistema Locale mittente, notificando via mail lo scarto del file.
- f) Il sistema STS eseguendo la move dei file degli utenti dalle directory /IN verso il Sistema Informativo IGRUE e dal Sistema Informativo IGRUE verso le cartelle /OUT degli utenti, cancella contestualmente i file movimentati
- g) I file presenti nelle cartelle /OUT degli utenti Sistema Locale saranno cancellati dopo un periodo di permanenza pari a **72h**.

## **3. Descrizione del contenuto del Dossier di Progetto**

L'amministrazione all'interno del file .zip **Dossier di progetto** dovrà inserire:

sia gli specifici documenti riferiti ad una stessa:

- **Amministrazione** = Codice dell'amministrazione mittente che ha trasmesso il Progetto sul Sistema IGRUE
- **Sistema** = Codice del Sistema mittente che ha trasmesso il Progetto sul Sistema IGRUE
- **Progetto** = Codice identificativo del Progetto
- **Intervento** = Codice del Programma a cui è associato il Progetto
- **Periodo Contabile** = Identificativo del Periodo contabile a cui afferiscono i documenti
- **Tipo Documento** = Tipo di documento (1= documento di progetto o 2= Documenti contabili)

• **Numero Parte** = Identificativo della Parte (da valorizzare con un valore da 1 a 99) nel caso siano necessari più invii nell'ambito dello stesso (Progetto-Intervento-Periodo Contabile- Tipo Documento)

sia un file .xml di controllo.

#### **Esempio trasmissione Dossier Progetto.**

L' Amministrazione - Sistema Locale (**EM-23**) deve inviare per un progetto **"ABC123"** associato all'intervento **"POR Emilia FESR: 2014IT16RFOP008"** per il **"periodo contabile 2018-2019"** sia dei documenti contabili, Tipo documento "2", (circa 180<sup>3</sup> Mbyte di pdf contenenti fatture zippati) sia dei documenti di progetto, Tipo documento "1".

Sarà necessario procedere nel modo seguente:

I documenti contabili per il progetto in oggetto dovranno essere "divisi" in 2 file .zip per rispettare il limite dei 100 Mbyte per singolo file .zip.

Bisognerà quindi predisporre i seguenti file:

**Dossier1.zip** contenente la prima parte dei documenti contabili (41 file pdf) caratterizzato dai seguenti parametri da usare nel file xml di controllo:

- Amministrazione = **EM**
- Sistema = **23**
- Progetto = **ABC123**
- Intervento = **2014IT16RFOP008**
- Periodo Contabile = **5**
- Tipo Documento = **2**
- Numero Parte = **1**
- Numero Documenti Contenuti **=42** (numero di file all'interno dello zip incluso il file di controllo xml)
- Note = Documenti contabili parte 1 (Campo opzionale contenente campo note).

**Dossier2.zip** contenente la seconda parte dei documenti contabili (36 file pdf) caratterizzato dai seguenti parametri da usare nel file xml di controllo:

- Amministrazione = **EM**
- Sistema = **23**
- Progetto = **ABC123**
- Intervento = **2014IT16RFOP008**
- Periodo Contabile = **5**
- Tipo Documento = **2**
- Numero Parte = **2**

-

- Numero Documenti Contenuti **=37** (numero di file all'interno dello zip incluso il file di controllo xml)
- Note = Documenti contabili parte 2 (Campo opzionale contenente campo note).

<sup>3</sup> Si ricorda che la dimensione massima per ciascun file da trasmettere è di 100 Mbyte e quindi nel caso si debbano trasmettere file che superino tale limite si dovrannocreare 2 o più file.

**Dossier3.zip** contenente i documenti di progetto (14 file .pdf e 8 file .doc) caratterizzato dai seguenti parametri da usare nel file xml di controllo:

- Amministrazione = **EM**
- Sistema = **23**
- Progetto = **ABC123**
- Intervento = **2014IT16RFOP008**
- Periodo Contabile = **5**
- Tipo Documento = **1**
- Numero Parte = **1**
- Numero Documenti Contenuti **=23** (numero di file all'interno dello zip incluso il file di controllo xml)
- Note = Documenti di Progetto (Campo opzionale contenente campo note).

#### *3.1. Esempio File xml di controllo*

Si riporta di seguito un esempio relativo alla struttura xml di controllo che va inserita nel file .zip relativo al dossier di progetto da trasmettere

*<?xml version="1.0" encoding="UTF-8"?>* 

*<schema xmlns="http://www.w3.org/2001/XMLSchema"* 

*xmlns:simon="http://igrue.tesoro.it/simon/dossierprogetto/model"* 

*targetNamespace="http://igrue.tesoro.it/simon/dossierprogetto/model"elementFormDefault="qualified" attributeFormDefault="unqualified" >* 

 *<element name="DossierProgetto">* 

 *<complexType>* 

 *<sequence>* 

 *<element name="Amministrazione" type="string" minOccurs="1"></element> <element name="Sistema" type="int" minOccurs="1"></element> <element name="Progetto" type="string" minOccurs="1"></element> <element name="Intervento" type="string" minOccurs="1"></element> <element name="PeriodoContabile" type="int" minOccurs="1"></element> <element name="TipoDocumento" type="int" minOccurs="1"></element> <element name="numeroParte" type="int" minOccurs="1"></element> <element name="numeroDocumentiContenuti" type="int" minOccurs="1"></element> <element name="Note" type="string" minOccurs="0"></element> </sequence>* 

 *</complexType>* 

 *</element>* 

*</schema>* 

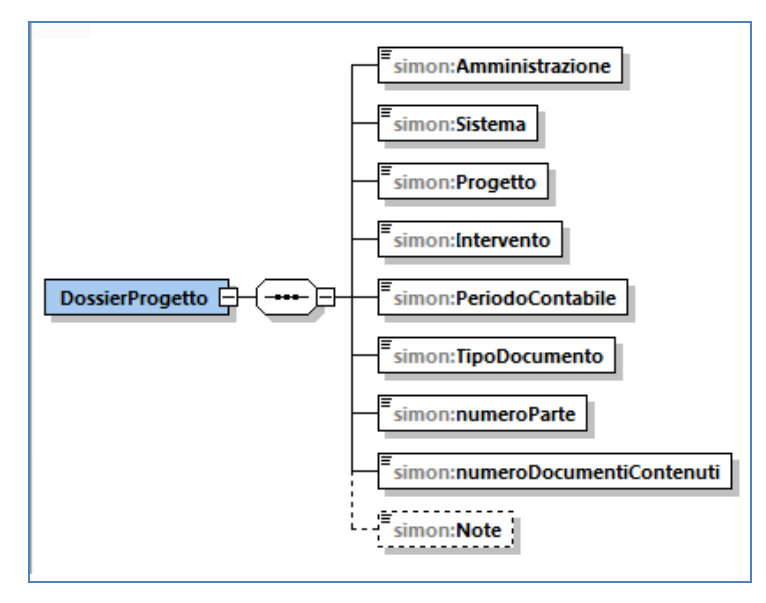

**Figura 2: Esempio Struttura File .xml**